#### **March 5, 2024**

### **Challenge No. 75**

for Logo, Pro-Bot, and *Kinderlogo* users

Can you draw these designs using REPEAT?

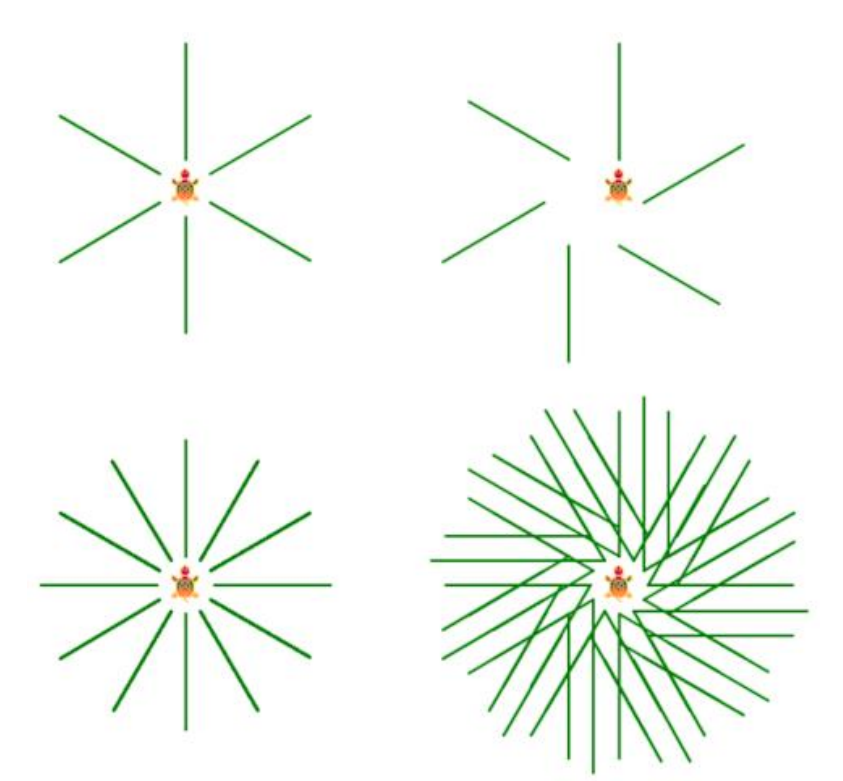

Our solutions:

TO STAR

SETPC "GREEN SETW 2 REPEAT 6 [PU FD 20 PD FD 80 PU BK 100 RT 60 PU] END

TO STAR2

SETPC "GREEN SETW 2 REPEAT 6 [PU FD 20 PD FD 80 PU BK 120 RT 60 PU] END

STAR

STAR2 REPEAT 12 [STAR RT 30] REPEAT 12 [STAR2 RT 30]

#### **March 12, 2024**

# **Challenge No. 76**

for Logo users

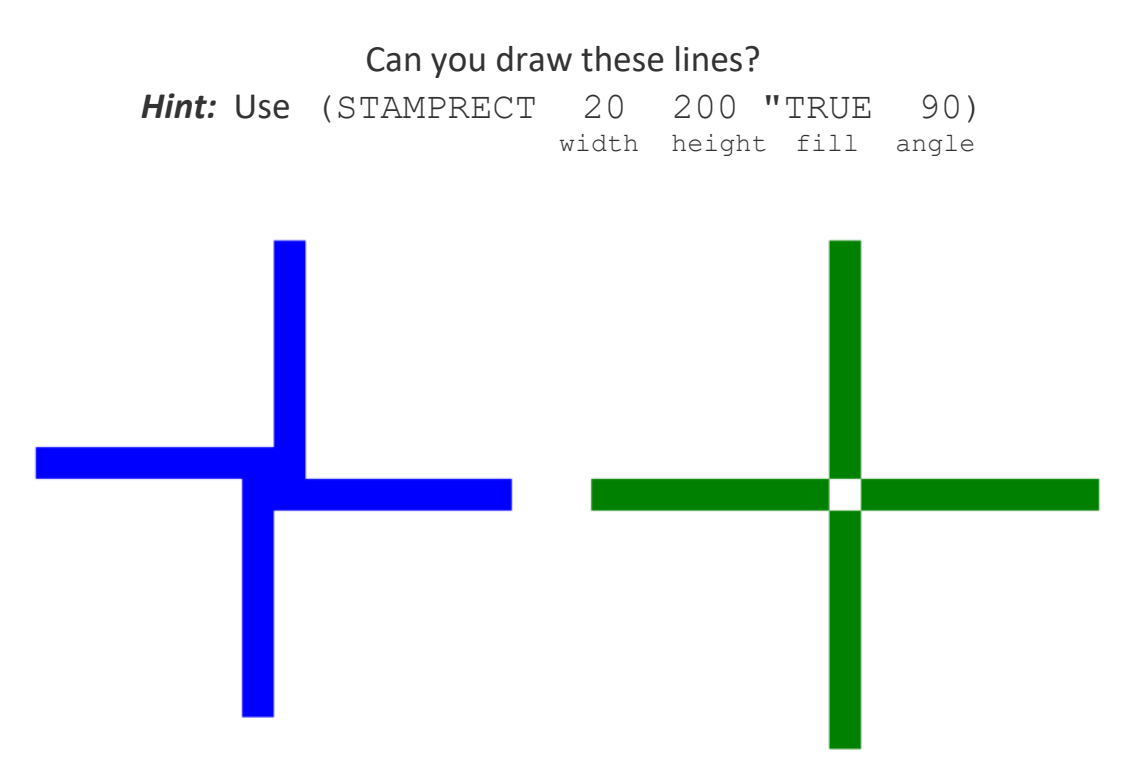

Our solution:

TO LINES DRAW PU SETXY [-175 0] PD SETW 2 SETPC "BLUE (STAMPRECT 20 150 "TRUE 0) (STAMPRECT 20 150 "TRUE 90) (STAMPRECT 20 150 "TRUE 180) (STAMPRECT 20 150 "TRUE 270) PU SETXY [175 0] PD SETW 2 SETPC "GREEN (STAMPRECT 20 150 "TRUE 0) PU RT 90 FD 20 PD (STAMPRECT 20 150 "TRUE 90) PU RT 90 FD 20 PD (STAMPRECT 20 150 "TRUE 180) PU RT 90 FD 20 PD (STAMPRECT 20 150 "TRUE 270) HT END

LINES

# **March 19, 2024**

# **Challenge No. 77**

for Logo users also for Pro-Bot and *Kinderlogo* users with some modifications

Can you draw some windowpanes?

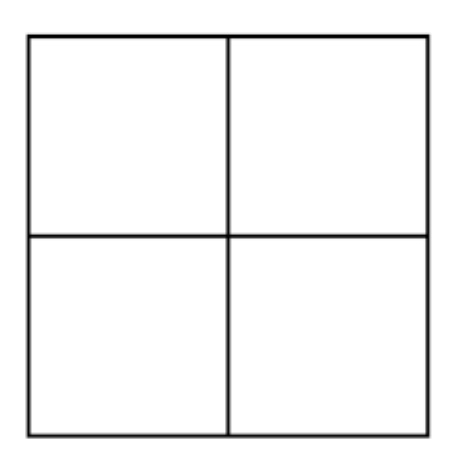

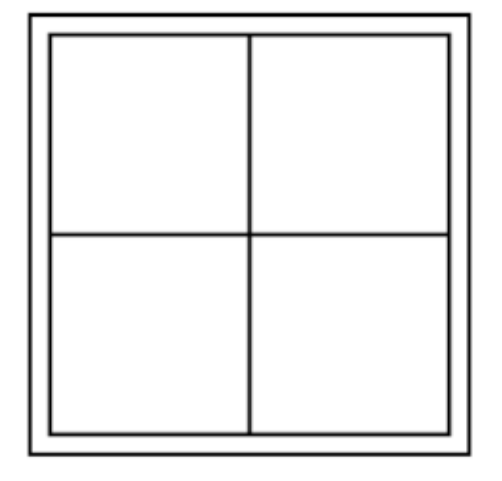

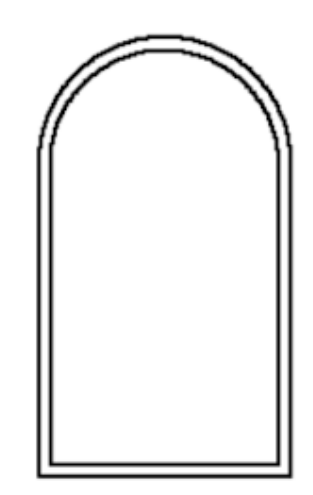

#### Our solutions:

TO PANE REPEAT 4 [REPEAT 4 [FD 100 RT 90] RT 90] END TO PANEBORDER REPEAT 4 [REPEAT 4 [FD 100 RT 90] RT 90]

PU BK 110 LT 90 FD 110 RT 90 PD

REPEAT 4 [FD 220 RT 90]

END

TO ROUNDPANE FD 150 REPEAT 180 [FD 1 RT 1] FD 151 RT 90 FD 114 RT 90 PU LT 90 FD 6 RT 90 BK 6 PD FD 157 REPEAT 180 [FD 1.1 RT 1] FD 157.5 RT 90 FD 125 RT 90 END

# **March 26, 2024**

# **Challenge No. 78**

for Logo users

Can you write a procedure to draw this fancy border? Then, can you modify it so you can draw a border of any size?

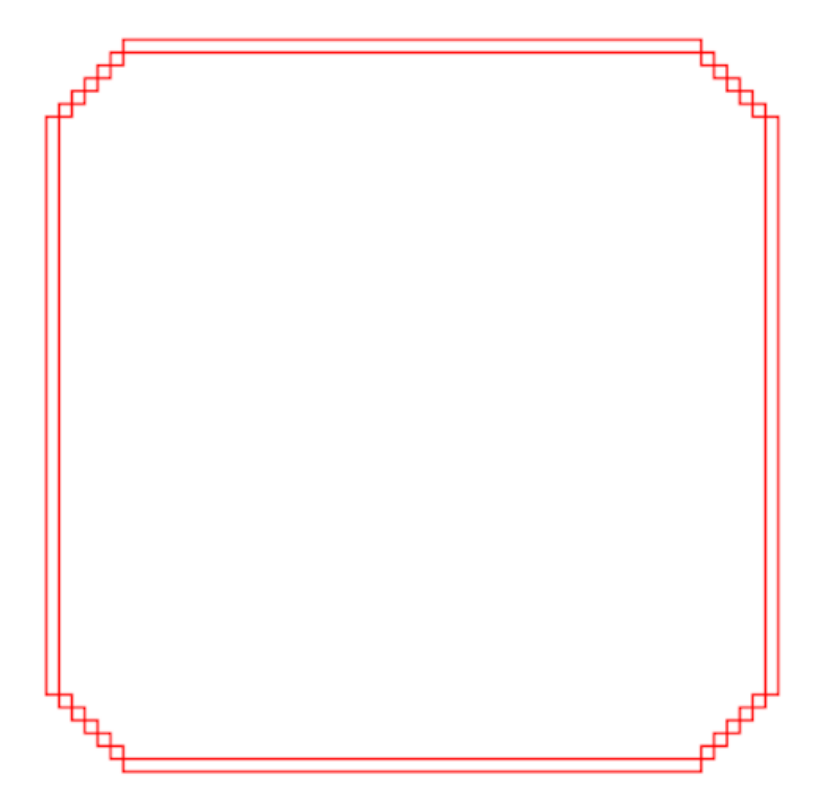

Our solutions:

TO BORDER DRAW SETW 2 SETPC "RED PU SETXY [-200 -200] PD STAMPRECT 10 300 FD 300 PU RT 90 FD 10 LT 90 PD REPEAT 5 [REPEAT 4 [FD 10 RT 90] PU RT 90 FD 10 LT 90 FD 10 PD] PU FD 10 RT 90 PD (STAMPRECT 10 200 "FALSE 90) FD 200 PU RT 90 FD 10 LT 90 PD REPEAT 5 [REPEAT 4 [FD 10 RT 90] PU RT 90 FD 10 LT 90 FD 10 PD] PU FD 10 RT 90 PD (STAMPRECT 10 300 "FALSE 180) FD 300 PU RT 90 FD 10 LT 90 PD REPEAT 5 [REPEAT 4 [FD 10 RT 90] PU RT 90 FD 10 LT 90 FD 10 PD] PU FD 10 RT 90 PD (STAMPRECT 10 200 "FALSE 270) FD 200 PU RT 90 FD 10 LT 90 PD REPEAT 5 [REPEAT 4 [FD 10 RT 90] PU RT 90 FD 10 LT 90 FD 10 PD] END

TO BORDER2 :HEIGHT :WIDTH DRAW SETW 2 SETPC "RED PU SETXY [-200 -200] PD STAMPRECT 10 :HEIGHT FD :HEIGHT PU RT 90 FD 10 LT 90 PD REPEAT 5 [REPEAT 4 [FD 10 RT 90] PU RT 90 FD 10 LT 90 FD 10 PD] PU FD 10 RT 90 PD (STAMPRECT 10 :WIDTH "FALSE 90) FD :WIDTH PU RT 90 FD 10 LT 90 PD REPEAT 5 [REPEAT 4 [FD 10 RT 90] PU RT 90 FD 10 LT 90 FD 10 PD] PU FD 10 RT 90 PD (STAMPRECT 10 :HEIGHT "FALSE 180) FD :HEIGHT PU RT 90 FD 10 LT 90 PD REPEAT 5 [REPEAT 4 [FD 10 RT 90] PU RT 90 FD 10 LT 90 FD 10 PD] PU FD 10 RT 90 PD (STAMPRECT 10 :WIDTH "FALSE 270) FD :WIDTH PU RT 90 FD 10 LT 90 PD REPEAT 5 [REPEAT 4 [FD 10 RT 90] PU RT 90 FD 10 LT 90 FD 10 PD] HT END

BORDER 400 300